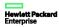

### Frequentlyaskedquestions

# HPE MSR 1000, 2000, 3000, 4000 Router Series

## **IPS FAO**

#### Q1: What is IPS?

Intrusion Prevention System (IPS) is a piece of software that is integrated into the MSR branch routers to proactively detect and protect the branch office from internal and external security threats such as Worm, SQL Injection and so on. This piece of software is embedded in the router. The IPS functionality is applied once the firewall rules are completed. Users can select and specify traffic to do the detection and let safe traffic pass through directly.

#### Q2: What is the function of the filters?

The filters define how to detect attacks. Customers select from hundreds of pre-defined filters. Options cover all the typical vulnerabilities and most of the 0-day attacks. Filters are downloaded from TP and the customers can then choose those they want to monitor.

#### Q3: How will the filters be kept current?

The IPS Essentials Filter Service is responsible for keeping the filters updated. The Filter Service is offered as a 1-year subscription.

After you enable automatic IPS signature library update, the device periodically accesses the Hewlett Packard Enterprise website to download the latest IPS signatures.

#### Q4: Is there a way to try the software for free?

All MSR IPS are enabled to download DVs from TippingPoint for 30 days as a free trial. After 30 day trial is over, customers will be denied future updated DV packages (aka new filters) until they purchase an IPS License and subscription. Approximately 600 filters are included in the initial set.

DVLabs delivers a weekly, or sooner if warranted, Digital Vaccine package for customers to stay ahead on the latest vulnerabilities and exploits.

After the 30 day trial is over, the customer will be denied future updated DV packages (aka new filters) until an Activation license and an IPS Filter Service subscription are purchased and applied to the product.

#### Q5: What kinds of licenses are available?

The IPS license and subscription are sold as HPN SKUs (see the following table).

#### Table: SKUs and License Information

| 1. JH223AAE | HPE IPS Activation for MSR4000 E-LTU                      |
|-------------|-----------------------------------------------------------|
| 2. JH224AAE | HPE IPS Activation for MSR3000 E-LTU                      |
| 3. JH225AAE | HPE IPS Activation for MSR2000 E-LTU                      |
| 4. JH226AAE | HPE IPS Activation for MSR1000 E-LTU                      |
| 5. JH227AAE | HPE DV Essential IPS Filter Service for MSR4000 1yr E-LTU |
| 6. JH228AAE | HPE DV Essential IPS Filter Service for MSR3000 1yr E-LTU |
| 7. JH229AAE | HPE DV Essential IPS Filter Service for MSR2000 1yr E-LTU |
| 8. JH230AAE | HPE DV Essential IPS Filter Service for MSR1000 1yr E-LTU |

- The first four SKUs authorize the customer to use the IPS function on MSR. Customers must purchase an IPS activation license with a 1-time fee.
- > The second four SKUs are IPS filter subscription licenses that allow access with a 1-year upgrade subscription service for the IPS filter
- The SKUs must be registered on MyNetworking Portal (MNP)
  https://hpp12.passport.hpe.com/hppcf/login.do?cc=US&lang=EN&applandingpage=https%3a%2f%2fh10145.www1.hpe.com%
  2fprofile%2fCommonHomePage.aspx&hpappid=118682\_MYNETWORKING\_PRO\_HPE

|    | Activation License; Authorized license  1-year upgrade license, either subscription license or IPS Filter service subscription                                     |
|----|----------------------------------------------------------------------------------------------------|
| 1. | Register the IPS license first and then link to the MSR serial #.                                                                                                  |
| 2. | Then the DV Subscription must be registered and linked to MSR Serial #. An internal check is done in MNP to ensure that MSR Serial # has a registered IPS License. |
| 3. | MNP updates records with TippingPoint TMC; MSR IPS can now download new DV packages with new filters.                                                              |

Is support a separate product? (For example, for the MSR Router 4000, the customer will buy the IPS activation license and a 1-year subscription service.) Customer will pay extra for subscription support.

#### Q6: Screenshots for registering your IPS licenses and subscription

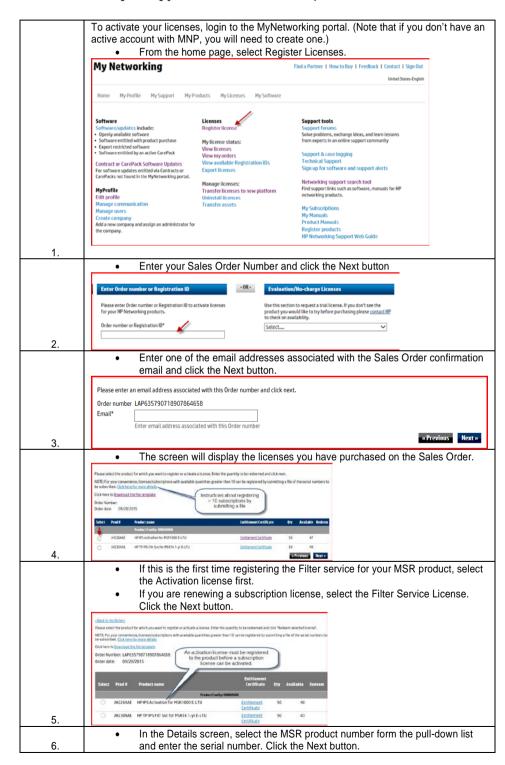

|    | D Leis Replaceber II as Dales worker • Catar delah. D Rossinden · C Llanen approved · C (Laboration                                                                                                    |
|----|----------------------------------------------------------------------------------------------------|
|    | Mesor enter the Sovial surger and other defel is which you would like to regard to like the common.                                                                                                    |
|    | Online maritian: 62/9525793116901954555                                                                                                    |
|    | National transition                                                                                                    |
|    | Redeem guaruty                                                                                                    |
|    | Solicity para fusion of the Control of the Control  |
|    | last product number                                                                                                    |
|    | has provid name  by a provided in the months of the months of the months |
|    | The state of the state of the s |
|    | Listopie sciele                                                                                                    |
|    |                                                                                                    |
|    | Transact Shart VISA beaut Shart VI                                                                                                    |
|    | Accepted Attention Section Association (Committee Committee Commit |
|    | Accept the End Hear of types license agreement by sheeting the tickey Click                                                                                                    |
|    | <ul> <li>Accept the End User software license agreement by checking the tic box. Click</li> </ul>                                                                                                    |
|    | the Finish button.                                                                                                    |
|    | My Licenses                                                                                                    |
|    | ■ Ny fishenshay © Enlie Trajett sides O or Orgin number: © Extre States © Conference agreement © Conference                                                                                                    |
|    | + 18/05a  * In prolis  * In prolis  * of crombs  * Season Read States States St |
|    | a Managa promountanting                                                                                                    |
|    |                                                                                                    |
|    | * Homogo accurations  OSTOD THE SOFTWARE INDICATED TWO ACCUSTANCE OF THEM LICENSE TREMS. If YOU DO NOT ACCUSTANCE OF THEM LICENSE TREMS. If YOU DO NOT ACCUSTANCE OF THE SOFTWARE IN                                                                                                    |
|    | NOTICE STREET, OF THE STREET, OF THE STREET, OF THE STREET STREET, OF THE STREET, OF THE STREET, |
|    | - NO LIGHTON PARKET REAL CLEARFOLK METCH COLLEGE THIS EXCHINGENTY TALK EACH-CHEM LIGHTS AND CHEMICA'S A SQUARE PROBLEM TO SERVICE ALI TOOL INCLUDING AND AN ADMINISTRATION OF AN ADMINISTRATION OF A REQUIRE STRAIGHT AND ADMINISTRATION OF AN ADMINISTRATION OF ADMINISTRATION OF ADMINIS |
|    | A CONTROL CONTROL  A CONTROL CONTROL C |
|    | Continue towards                                                                                                    |
| _  | New politication graphs about 50 g     New Politication 20 g     New Politication 20 g                                                                                                    |
| 7. | Collet CD on-deviated states of the collet CD on deviated states of the collet CD on deviated sta      |
|    | <ul> <li>Customers in some countries may be asked to complete the US government</li> </ul>                                                                                                    |
|    | export license form; please follow the directions provided and fill in the content.                                                                                                    |
|    |                                                                                                    |
|    | <ul> <li>After all the required information is provided, you will see a Thank You page</li> </ul>                                                                                                    |
|    | indicating the registration process was a success.                                                                                                    |
|    | Once an activation license is registered to a router, the IPS filter subscription                                                                                                    |
|    |                                                                                                    |
|    | can be registered.                                                                                                    |
|    | <ul> <li>When the subscription is activated in the IPS filter service, a confirmation email</li> </ul>                                                                                                    |
|    | will be sent to the customer                                                                                                    |
|    | My Licenses                                                                                                    |
|    |                                                                                                    |
|    | a Stormer  - Stormer  - Stormer   |
|    | * Bid pride     * Bidary commencation     * Bidary commencation     * These Yes                                                                                                    |
|    | s Circuit commany  1 tout request that is become see than these received and you will be receiving an email with Science will require information shortly  a lift trapport  A thin trapport  A thin trapport  A th |
|    | Garding Scatterings     August Scatterings     August Scatterings     August Scatterings     August Scatterings                                                                                                    |
|    | the Production     Producting guidation     Producting guidation     Registered license details                                                                                                    |
|    | Register Source Order number: LAPG3664002702536780                                                                                                    |
|    | platform Product name: 39° 800 (miles disposit) All Switch 12' AP' 64 TU Loonse                                                                                                    |
|    | - THE STORTER SEE PROBLEM AND A STORTER SEE PROBLEM AND A STORTER SEE PROBLEM AND A STORTER SEE PROBLEM SEE PROBLEM SEE PROBLE |
|    | Street of a series     Street of a series     Street of a serie      |
|    | a in Sendence Cestemen notes:  Special Sendence Cestemen notes:                                                                                                    |
|    | Software desiration features     Software desiration features                                                                                                    |
|    | supplier more to make or or a                                                                                                    |
|    |                                                                                                    |
|    | The license will be activated and the MSR is now authorized to use the IPS                                                                                                    |
|    |                                                                                                    |
|    | filter service.                                                                                                    |
|    | Click the 'Register more for this order' button.                                                                                                    |
|    | Select the IPS Essential Filter Service subscription license and follow the Steps                                                                                                    |
|    | ·                                                                                                    |
| 8. | <ul> <li>Your MSR product will subscribe for the filter service for 1 year</li> </ul>                                                                                                    |

#### Q7: How is the software engine configured and managed?

Customers can use command line or the web to configure the IPS. Optionally, HPE's Intelligent Management Center (IMC) could help customers manage filters from a central location. The software allows customers to enable more filters to improve detection ability or disable some filters to speed the IPS performance or reduce its memory usage.

Customers can also define filters themselves by snort syntax or standard regular expressions: <a href="http://www.hpenterprisesecurity.com/collateral/briefs/solution/HPES">http://www.hpenterprisesecurity.com/collateral/briefs/solution/HPES</a> SolutionBrief HPTippingPointDigitalVaccineToolkit.pdf

#### Q8: What are the dashboard options?

The IPS will give customers a variety of dashboards including dimensions such as protected object, attaching category, attackers' source IP address, and so on.

#### Q9: Are there any pre-requisites to registering a subscription service?

An activation license is a pre-requisite to registering the subscription service. A fee is required.

#### Q10: What are the limits in terms of stackable units?

Customer can register up to three subscription licenses per router for a maximum of 3 years. The filters can be stacked for a total of 1095 days. But once the subscription expires, then the licenses must be renewed.

#### Q11: How often do activation licenses need to be renewed?

Activation licenses never expire.

#### Q12: How does the renewal work?

Each serial number can have a maximum of 1095 subscription days. The renewal counts are combined.

#### Q13: Where can I access the serial information?

Once the subscription is registered in MNP, the activation information is pulled into TippingPoint systems and the filter service is activated

#### Q14: Is there a quick way to upload multiple filters?

If there are more than 10 lot filters to register, you can upload large larger quantities to the MyNetworking Portal (MNP). The MNP will give you the opportunity to download the quantity with the related serial numbers and then you can upload the same to MNP.

Q15: How many ISP domains can this device support?

The device supports a maximum of 16 ISP domains, including the system-defined ISP domain system. You can specify one of the ISP domains as the default domain. On the device, each user belongs to an ISP domain. If a user does not provide an ISP domain name at login, the device considers the user belongs to the default ISP domain.

#### Documentation

To find related documents, browse to the manuals page of the Hewlett Packard Enterprise web site: <a href="http://www.hpe.com/support/manuals">http://www.hpe.com/support/manuals</a>.

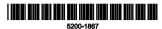

Part number: 5200-1867

The information in this document is subject to change without notice. © Copyright 2015, 2016 Hewlett Packard Enterprise Development LP

Sign up for updates: www.hpe.com/go/getupdated

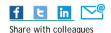

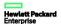

© Copyright 2015, 2016 Hewlett Packard Enterprise Development LP

The information contained herein is subject to change without notice. The only warranties for Hewlett Packard Enterprise products and services are set forth in the express warranty statements accompanying such products and services. Nothing herein should be construed as constituting an additional warranty. Hewlett Packard Enterprise shall not be liable for technical or editorial errors or omissions contained herein.

Confidential computer software. Valid license from Hewlett Packard Enterprise required for possession, use, or copying. Consistent with FAR 12.211 and 12.212, Commercial Computer Software, Computer Software Documentation, and Technical Data for Commercial Items are licensed to the U.S. Government under vendor's standard commercial license.

Links to third-party websites take you outside the Hewlett Packard Enterprise website. Hewlett Packard Enterprise has no control over and is not responsible for information outside the Hewlett Packard Enterprise website.

#### Acknowledgments

Intel®, Itanium®, Pentium®, Intel Inside®, and the Intel Inside logo are trademarks of Intel Corporation in the United States and other countries.

Microsoft® and Windows® are trademarks of the Microsoft group of companies.

Adobe® and Acrobat® are trademarks of Adobe Systems Incorporated.

Java and Oracle are registered trademarks of Oracle and/or its affiliates.

UNIX® is a registered trademark of The Open Group.